Navigate your Internet browser to:

<https://abn.alabama.gov/SchoolSurvey>

Login using your license number and password (last 4 digits of your SSN if you have not changed it)

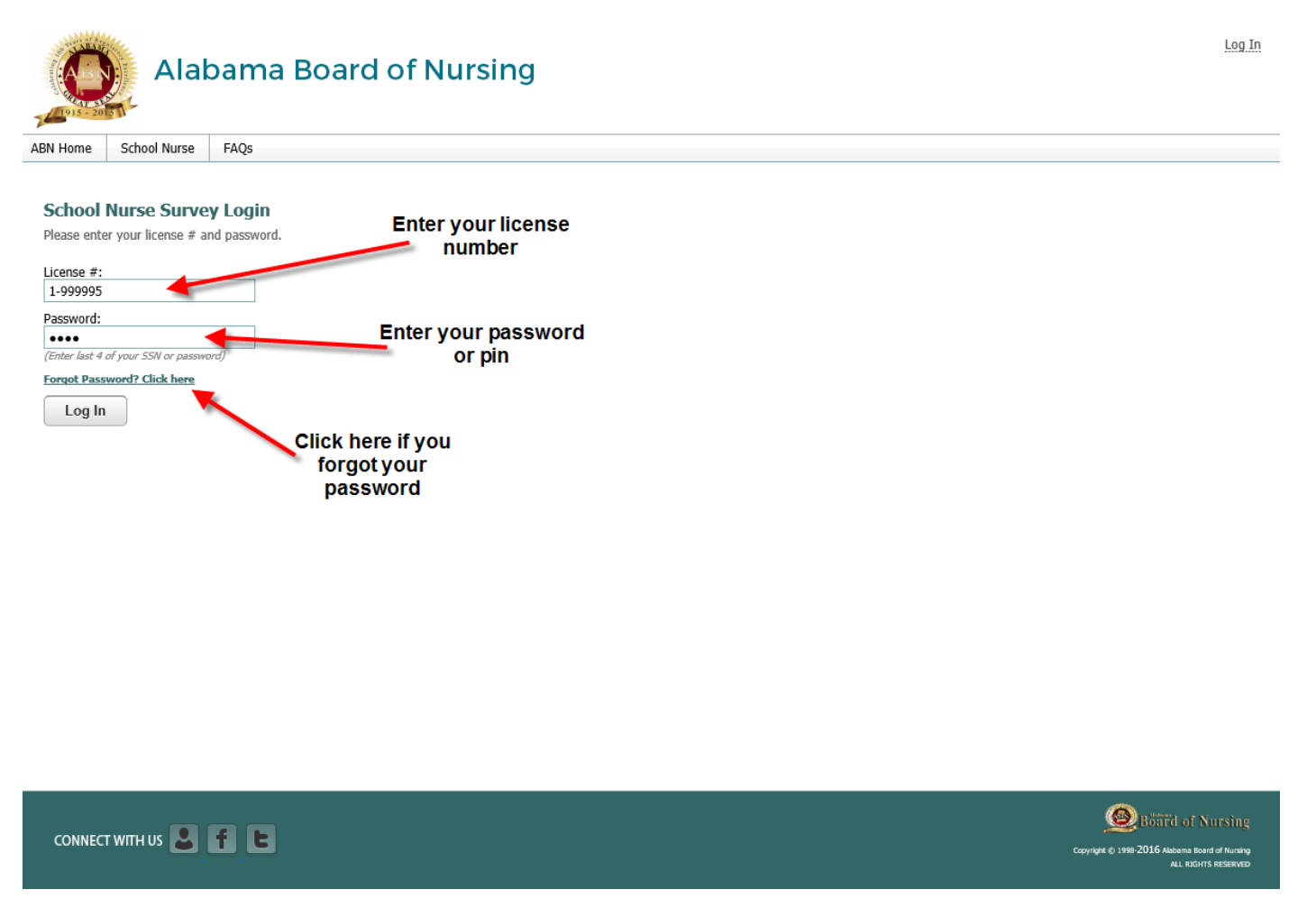

This will log you into the school survey application. If you have not added a school for the current school year, the page will show a single drop down menu to select a school.

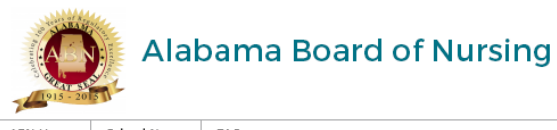

ABN Home **School Nurse** FAQs

## **School System and Information**

Registered nurses or licensed practical nurses who provide nursing care in the school setting through the twelfth grade may delegate specific tasks to unlicensed assistive personnel. The school nurse shall provide periodic

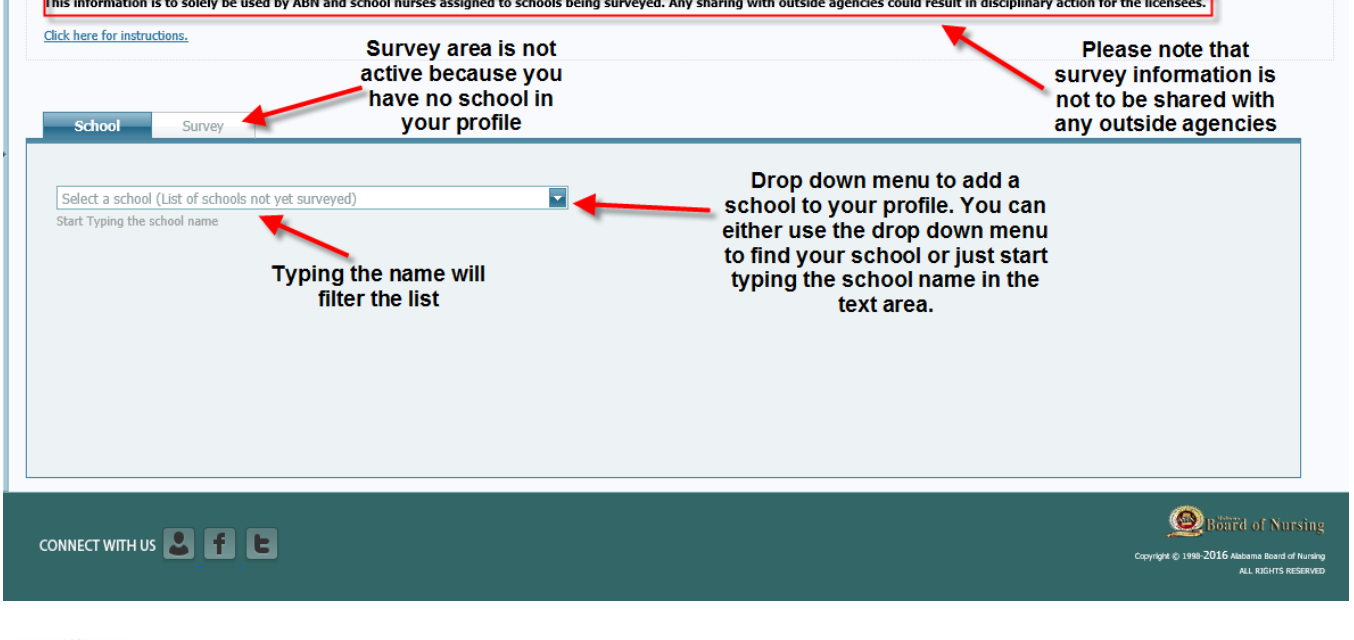

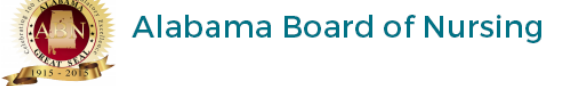

Hello, Monitoring L Dummy (1-999995) | Log Out

FAQs ABN Home School Nurse

## **School System and Information**

Registered nurses or licensed practical nurses who provide nursing care in the school setting through the twelfth grade may delegate specific tasks to unlicensed assistive personnel. The school nurse shall provide periodic

This information is to solely be used by ABN and school nurses assigned to schools being surveyed. Any sharing with outside agencies could result in disciplinary action for the licensees.

Click here for instructions.

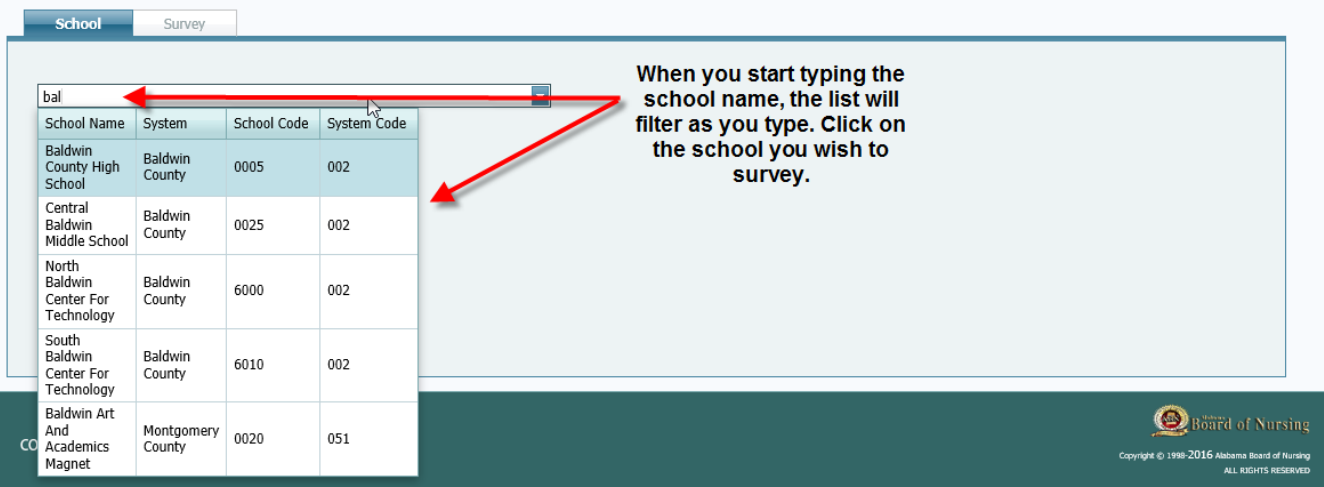

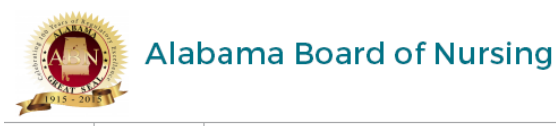

ABN Home **School Nurse** FAQs

## **School System and Information**

Registered nurses or licensed practical nurses who provide nursing care in the school setting through the twelfth grade may delegate specific tasks to unlicensed assistive personnel. The school nurse shall provide periodic

This information is to solely be used by ABN and school nurses assigned to schools being surveyed. Any sharing with outside agencies could result in disciplinary action for the licensees.

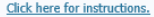

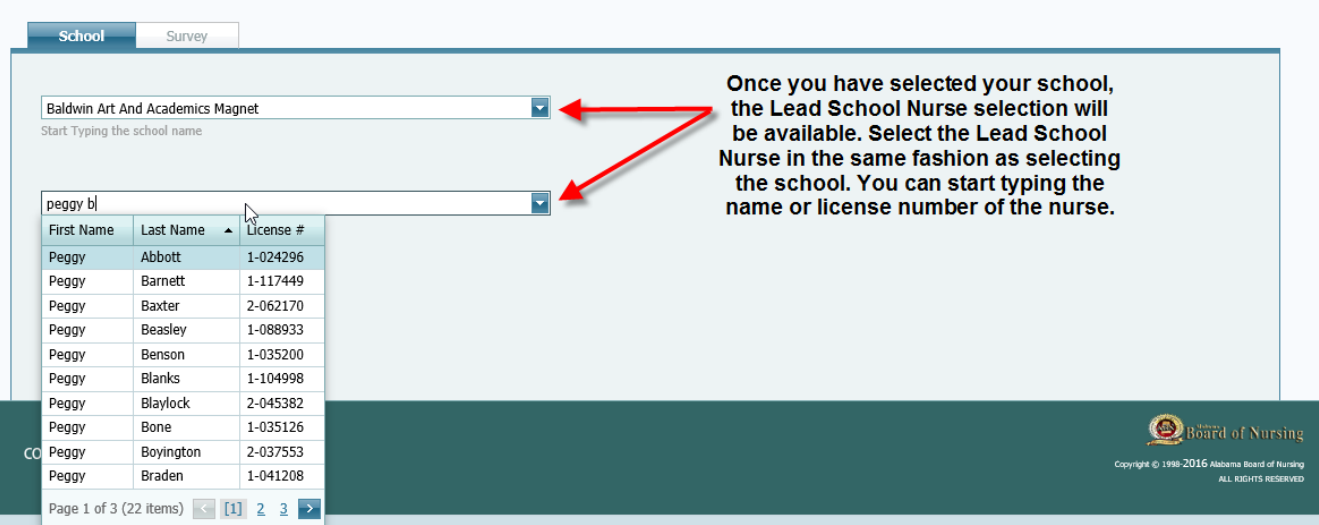

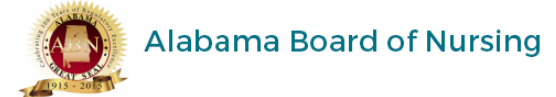

Hello, Monitoring L Dummy (1-999995) | Log Out

FAQs ABN Home School Nurse

Click here for instructions.

## **School System and Information**

Registered nurses or licensed practical nurses who provide nursing care in the school setting through the twelfth grade may delegate specific tasks to unlicensed assistive personnel. The school nurse shall provide periodic

This information is to solely be used by ABN and school nurses assigned to schools being surveyed. Any sharing with outside agencies could result in disciplinary action for the licensees.

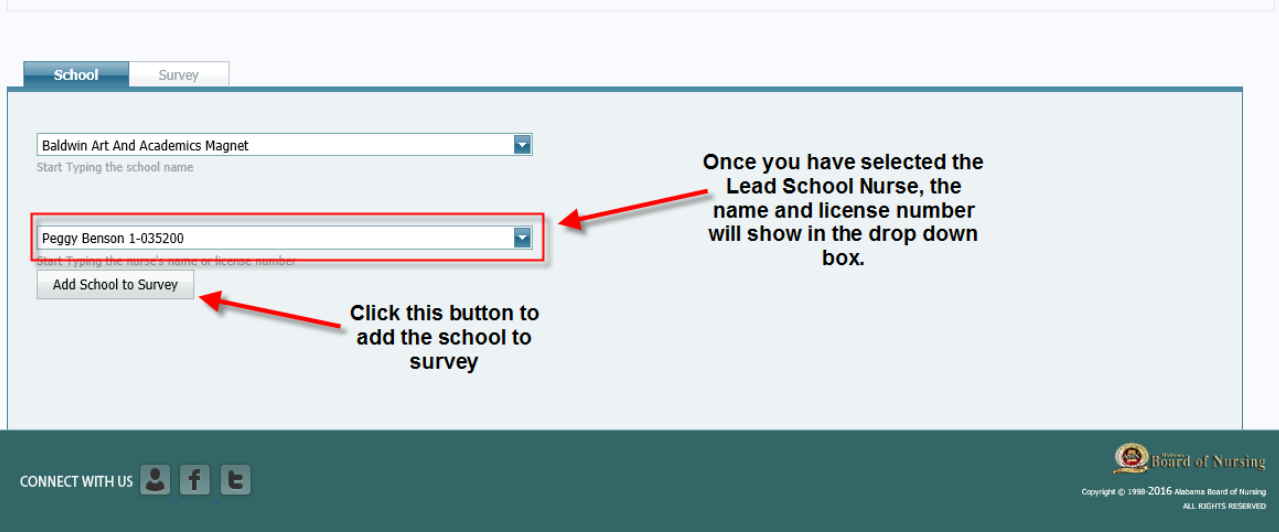

Alabama Board of Nursing

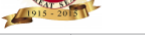

School Nurse ABN Home FAQs

#### **School System and Information** Registered nurses or licensed practical nurses who provide nursing care in the school setting through the twelfth grade may delegate specific tasks to unlicensed assistive personnel. The school nurse shall provide periodic This information is to solely be used by ABN and school nurses assigned to schools being surveyed. Any sharing with outside agencies could result in disciplinary action for the licensees The survey tab is now active because you Click here for instructions have a school in your list To start the survey, click on the survey tab Survey You can select another school if you Select a school (List of schools not yet surveyed) survey multiple schools The Delete link is only available if you have not started the survey. Once you have started the survey, you will have to call ABN to have the school removed from your list SCHOOL SURVEY LIST FOR 2015 - 2016 Lead School<br>Nurse License<br>Number **Lead School** System Code School Code Grade High Date Added  $#$ School County **Grade Low** Nurse **Baldwin Art And** Montgomery<br>County Montgomer<br>County Academics<br>Magnet **Delete** 0020  $\,$  6  $\,$ 8 Peggy Benson 1-035200 04/01/2016 School data supplied by the Department of E dion Page 1 of 1 (1 items)  $\leq$  [1] Page size: 5 ▼ This is the school that you have selected to survey. If this is the wrong school, click the **Delete link** Board of Nursing CONNECT WITH US **8** f E Hello, Monitoring L Dummy (1-999995) | Log Out **Alabama Board of Nursing** You can logout during any part of  $\sqrt{191}$ the survey. All changes made or schools selected will be saved ABN Home School Nurse FAQs Drop down menu showing all your selected schools The survey has been divided into 5 sections. Click the tab name to go between School List of Selected Schools to Survey ┳ ted Schools List Definitions Pertaining to the School Nurse Su vey (click here)  $\circledast$ Part II: Student Health Information Part I: School System and Information Part III: Assisting with Medication Administration Part IV: Clinic Visits Part V: Barriers Export Survey to Excel **Category of each part** of the survey **School Nurse Personnel-**Nurse Count Category Type ▲ 9 Nurses Riding<br>Buses Full<br>Time Home<br>Health Part<br>Time Grand<br>Total School Name Personnel Type  $\sim$  9 Substitute Teacher Volunteer LPN  $\theta$  $\mathbf{0}$  $\theta$  $\theta$  $\theta$  $\theta$  $\theta$  $\theta$  $\overline{RN}$  $\overline{0}$  $\overline{0}$  $\overline{0}$  $\overline{0}$  $\overline{0}$  $\overline{0}$  $\overline{0}$  $\overline{0}$ Baldwin Art And Acad Magnet Unlicensed Diabetic Personnel with  $\mathbf{0}$  $\mathbf{0}$  $\mathbf{0}$  $\mathbf{0}$  $\mathbf{0}$  $\mathbf{0}$  $\mathbf{0}$  $\mathbf{0}$ Delegatio  $\overline{0}$  $\overline{0}$  $\overline{0}$  $\overline{0}$  $\overline{0}$  $\overline{0}$ Unlicensed Personnel with Delegation  $\mathbf{0}$  $\overline{0}$ Baldwin Art And A  $\overline{0}$  $\overline{0}$  $\overline{0}$  $\overline{0}$  $\overline{0}$  $\overline{0}$  $\overline{0}$ cs Magnet<sup>1</sup>  $\theta$ Page 1 of 1 (5)  $\odot$  1 Rows per page:  $50 - 7$ You will see the school name in front of each section **School AEDs** to help separate surveying multiple schools Nurse Count Category Type  $\arrow$   $\hat{\mathbf{r}}$  $\begin{array}{|c|c|}\n\hline\n\end{array}$   $\begin{array}{|c|c|}\n\hline\n\end{array}$  Type  $\mathbf{A} \times \mathbf{P}$ Total AEDs Available Total AEDs Used Grand Total School Name Board of Nursing CONNECT WITH US **8 1 1** ight © 1998-2016 Abbama Board of Nursing<br>ALL RIGHTS RESERVED

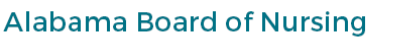

Hello, Monitoring L Dummy (1-999995) | Log Out

ABN Home School Nurse FAQs

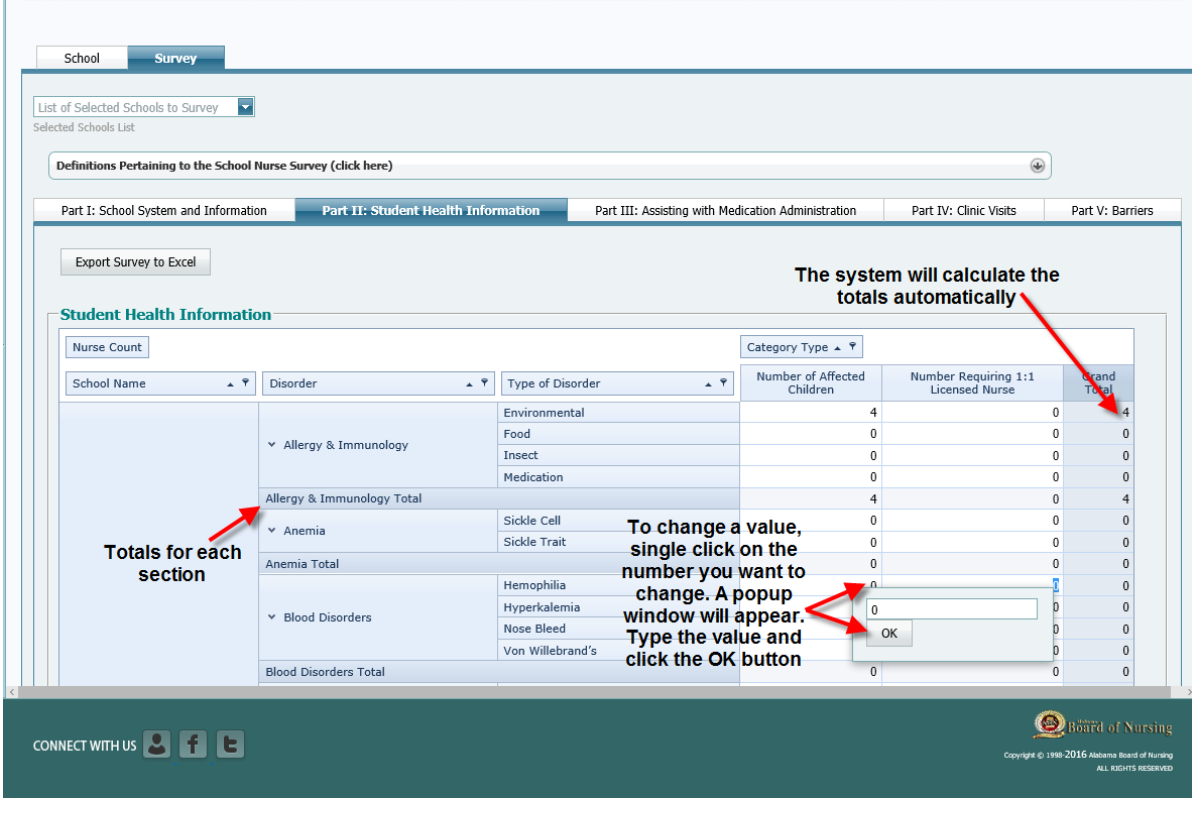

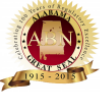

## Alabama Board of Nursing

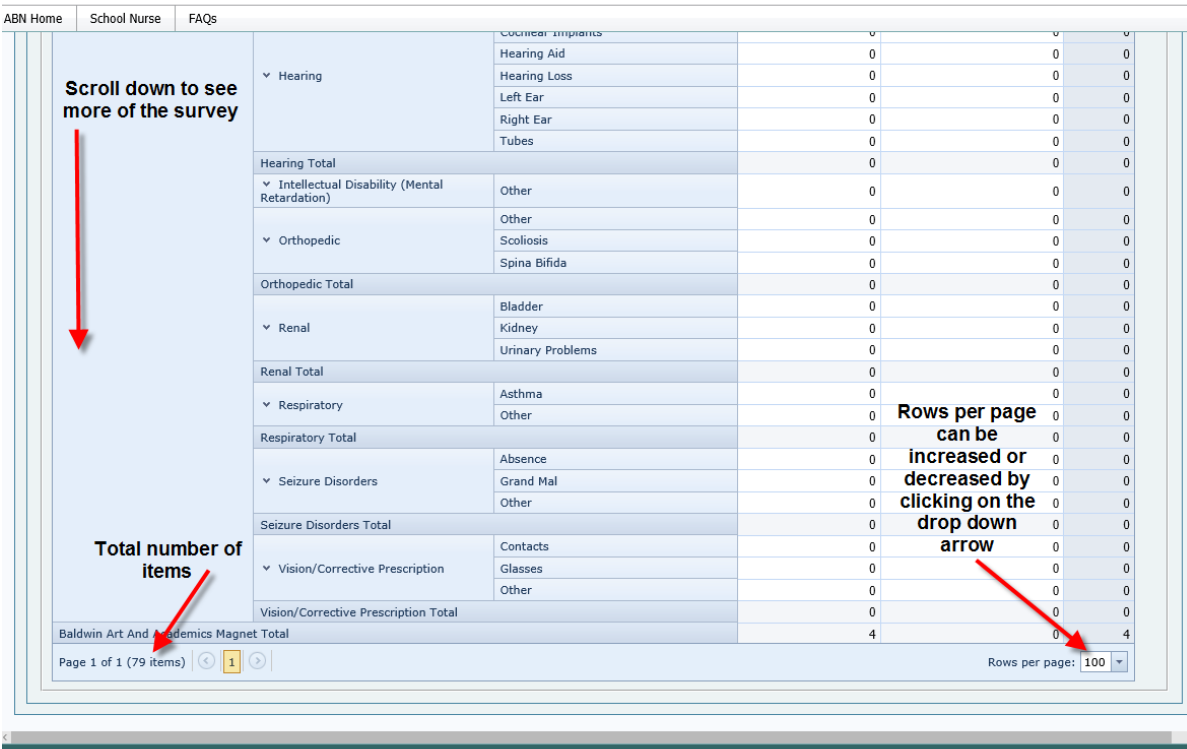

CONNECT WITH US **B f B** 

Board of Nursing nt © 1998-2016 Alabama Board of Nursin<br>ALL RJGHTS RESERVE

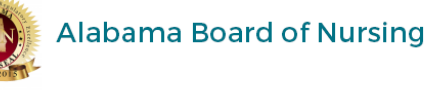

### ABN Home School Nurse FAQs

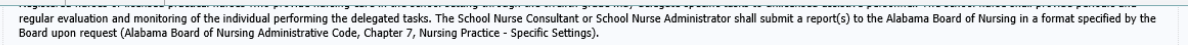

This information is to solely be used by ABN and school nurses assigned to schools being surveyed. Any sharing with outside agencies could result in disciplinary action for the licensees.

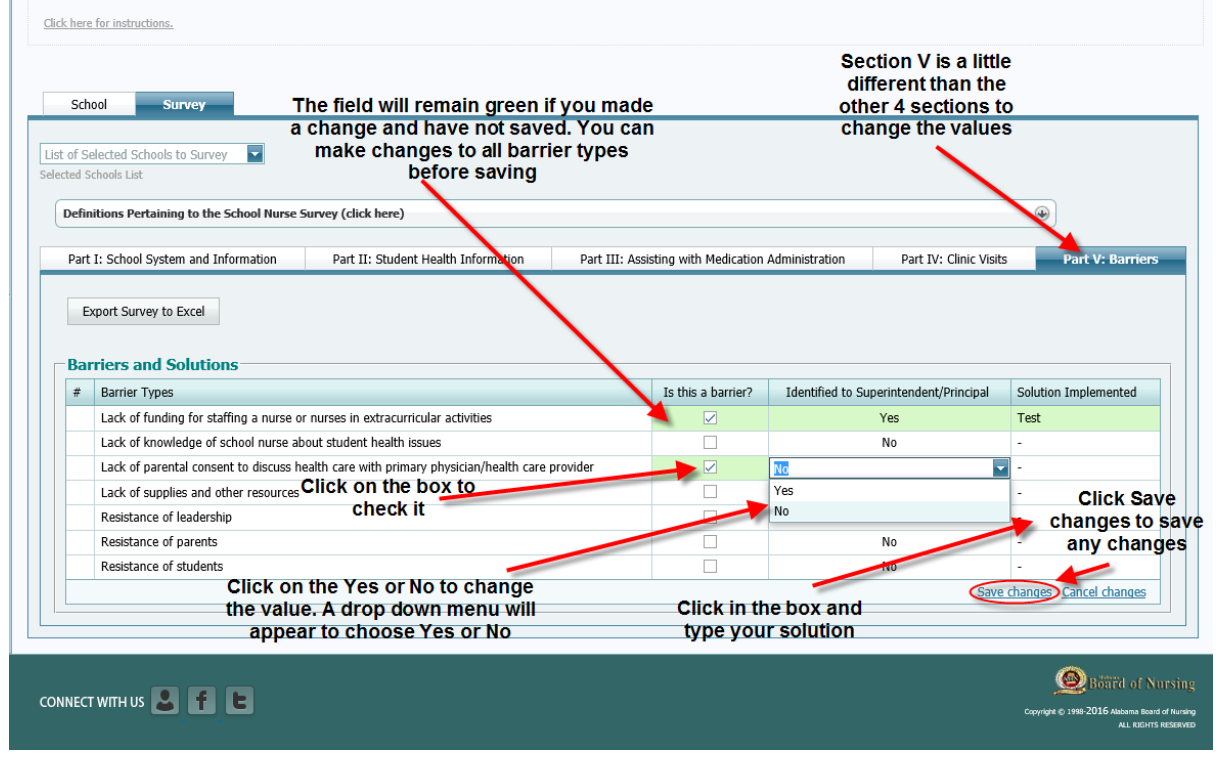

# **Alabama Board of Nursing**

Hello, Monitoring L Dummy (1-999995) | Log Out

#### ABN Home School Nurse FAQs For the remaining of the school year's survey period, when you log into the school survey, your page will show the school you are surveying. You can continue to make changes to the survey until the survey period has ended. School Survey Select a school (List of schools not yet surveyed)  $\blacksquare$ After making changes to the survey and Start Tyning the school na returning to the School tab, you will see this grid stating the date the survey was started and the date it was modified. SCHOOL SUPVEY LIST FOR 2015 - 2016 Lead School<br>Nurse License Lead School School System Code hool Code **Grade High** Date Added County **Grade Low** Nurse Numbe **Baldwin Art And** Montgomery Montgo 1-035200 04/01/2016 0020 6 8 Peggy Benson Academics County Magnet School data supplied by the Department of Educ Page 1 of 1 (1 items)  $\left|\leftarrow\right|$  [1]  $\right|\rightarrow$ Page size: 5 SCHOOL SURVEY MODIFIED FOR 2015 - 2016 For School Year Modified Date Create Date **Modification By** 1-999995  $2015 - 2016$ 04/01/2016  $04/01/2016$ Page 1 of 1 (1 items)  $\begin{array}{|c|c|c|c|c|c|}\hline \textbf{[1]} & \textbf{[2]} \\ \hline \end{array}$ Page size: 5  $\overline{\phantom{0}}$ Board of Nursing CONNECT WITH US **8 f** E